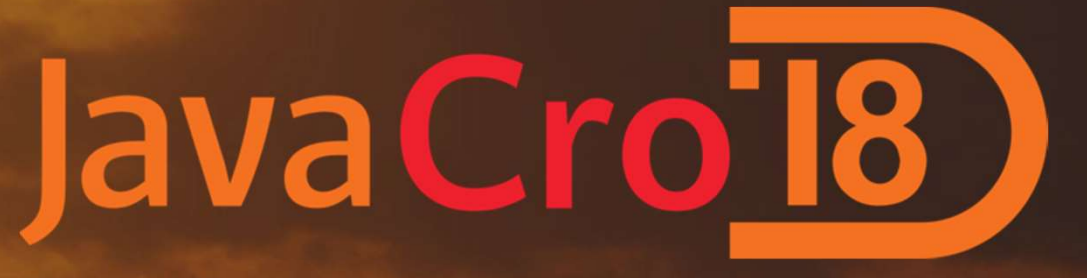

Emulate Amazon Web Services infrastructure in single JMV process to reduce development cost and improve productivity.

# Information from this report is my subjective opinion based on my experience, knowledge, mistakes... ;-)

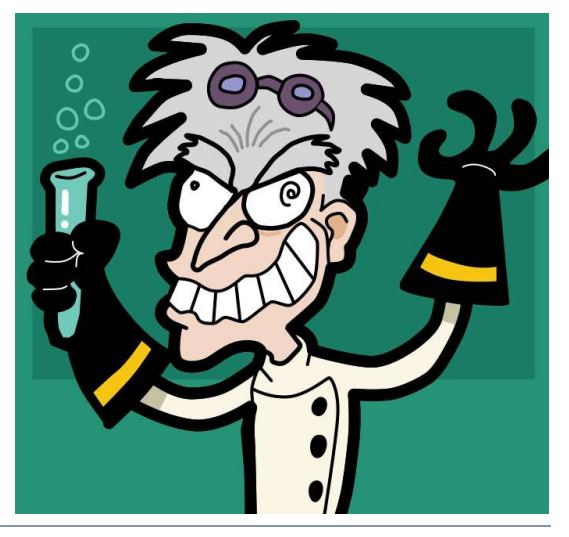

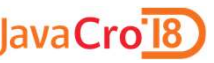

# Why you need emulate AWS

- Cost savings
- Testing automation. Isolated environments
- Why you need emulate AWS<br>. Cost savings<br>. Testing automation. Isolated environments<br>. Improve development productivity. Network latency and throughput<br>. Great Firewall of China / Russia (AWS network blocking)
- Great Firewall of China / Russia (AWS net<br><sub>gor Sukhorukov</sub><br><sub>gor Sukhorukov</sub><br><sub>Emulate Amazon Web Services infrastructure in single JMV process to reduce development cost and improve pro</sub>

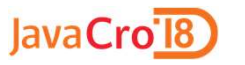

## Marketing buzzwords is your enemy

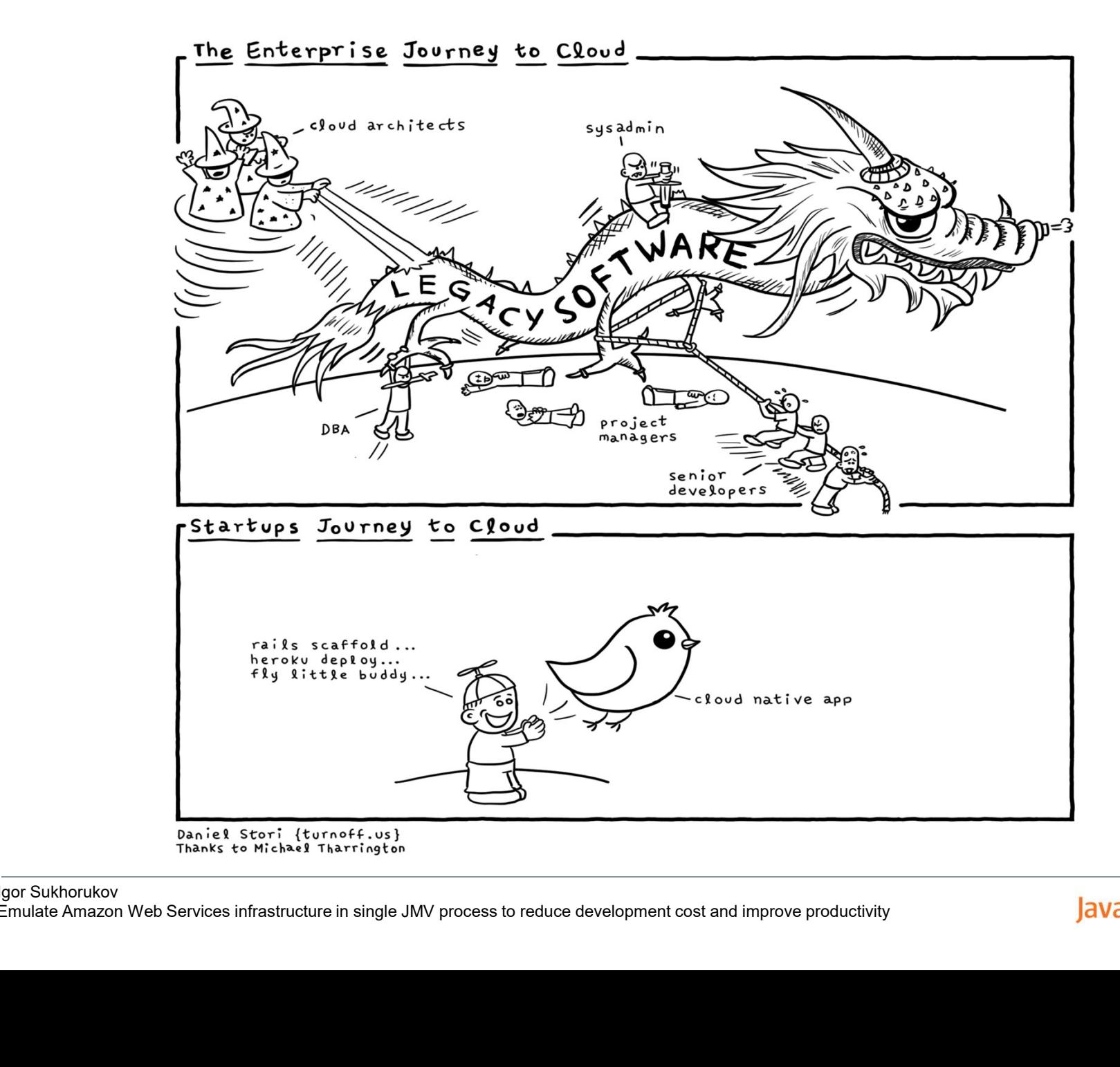

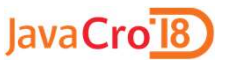

In economics, vendor lock-in, also known as proprietary lock-in or customer lock-in, makes a customer dependent on a vendor for products and services, unable to use another vendor without substantial switching costs. SEI VICES, UITAUTE TO USE ATIOUTET VEH<sup>1</sup><br>SUbstantial switching costs.<br>https://en.wikipedia.org/wiki/Vendor\_lo<br>gor Sukhorukov<br>gor Sukhorukov<br>Emulate Amazon Web Services infrastructure in single JMV process to reduce develo

https://en.wikipedia.org/wiki/Vendor\_lock-in

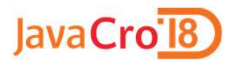

## Marketing buzzwords is your enemy

Amazon MQ is a managed message broker service that provides compatibility with many popular message brokers. We recommend Amazon MQ for migrating applications from existing message brokers that rely on compatibility with APIs such as JMS or protocols such as AMQP, MQTT, OpenWire, and STOMP.

Amazon SQS and Amazon SNS are queue and topic services that are highly scalable, simple to use, and don't require you to set up message brokers. We recommend these services for new applications that can benefit from nearly unlimited scalability and simple APIs. Amazon SQS and Amazon SNS are que<br>that are highly scalable, simple to use, a<br>set up message brokers. We recommen<br>new applications that can benefit from<br>scalability and simple APIs.<br>https://docs.aws.amazon.com/amazon-mq/lat

https://docs.aws.amazon.com/amazon-mq/latest/developer-guide/welcome.html

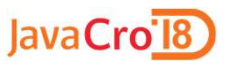

# Modernizing Your Data Warehouse on AWS

# Easy Data Loading

Load virtually any type of data into Amazon Redshift from a range of data sources including Amazon Simple Storage Service (Amazon S3), Amazon DynamoDB, Amazon EMR, and AWS Data Pipeline. From a range of data sources include<br>Simple Storage Service (Amazon S<br>DynamoDB, Amazon EMR, and A<br>https://aws.amazon.com/big-data/featured-partner-data-wareho<br>gor Sukhorukov<br>gor Sukhorukov<br>Emulate Amazon Web Services infra

https://aws.amazon.com/big-data/featured-partner-data-warehouse-modernization/

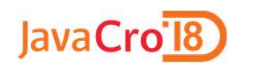

## Marketing buzzwords is your enemy

# Data Types: SMALLINT, INTEGER, BIGINT, DECIMAL, REAL, DOUBLE PRECISION, BOOLEAN, CHAR, VARCHAR, DATE, TIMESTAMP, TIMESTAMPTZ

https://docs.aws.amazon.com/redshift/latest/dg/c\_Supported\_data\_types.html

# Amazon Redshift is based on PostgreSQL 8.0.2. Amazon Redshift is based on PostgreSC<br>https://docs.aws.amazon.com/redshift/latest/dg/c\_redshift-and<br>gor Sukhorukov<br>gor Sukhorukov<br>mulate Amazon Web Services infrastructure in single JMV process to reduce development cost a

https://docs.aws.amazon.com/redshift/latest/dg/c\_redshift-and-postgres-sql.html

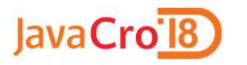

# Dependency inversion principle

You project code should depends on abstract/common API not on concrete cloud provider API.

High-level modules should not depend on low-level modules. Both should depend on abstractions.

Abstractions should not depend on details. Details should depend on abstractions.

https://en.wikipedia.org/wiki/Dependency inversion principle

# Examples: Slf4J, Apache jclouds, micrometer.io, Apache<br>Both should depend on abstractions.<br>https://en.wikipedia.org/wiki/Dependency\_inversion\_principle<br>Examples: Slf4J, Apache jclouds, micrometer.io, Apache<br>Beam, Contexts Abstractions should not depend on details. Details should<br>depend on abstractions.<br>https://en.wikipedia.org/wiki/Dependency\_inversion\_principle<br>Examples: SIf4J, Apache jclouds, micrometer.io, Apache<br>Beam, Contexts and Depen depend on abstractions.<br>https://en.wikipedia.org/wiki/Dependence<br>Examples: Slf4J, Apache jclouds, micro<br>Beam, Contexts and Dependency Injection

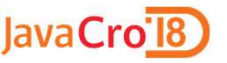

# **Examles: Testcontainers + LocalStack**<br>Examles: Testcontainers + LocalStack<br>hub.com/localstack/localstack Emulate deployment infrastructure

• Right choice.

https://github.com/localstack/localstack

https://github.com/testcontainers/testcontainers-java-module-localstack

# • Right choice.<br>
Examles: Testcontainers + LocalStack<br>
https://github.com/localstack/localstack<br>
https://github.com/testcontainers/testcontainers-java-module-localstack<br>
• Pragmatic approach — in-JVM process libraries. •  $\operatorname{Pragmatic\ appropriate}$   $\operatorname{approx}$   $\operatorname{in-JVM\ process}$ <br> $\frac{1}{500^{\circ}$  Sukhorukov<br>Finulate Amazon Web Services infrastructure in single JMV process to reduce development cost and improve pro

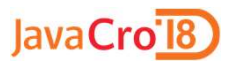

# Emulate Simple Cloud Storage Service (s3)

# Heavy approach with real distributed object storage: Heavy approach with real distributed<br>object storage:<br>Ceph Object Gateway S3 API<br>https://github.com/ceph/s3-tests

https://github.com/ceph/s3-tests

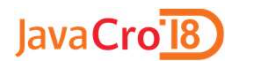

# Emulate Simple Cloud Storage Service (s3)

# https://github.com/gaul/s3proxy

```
19
         @Configuration
        (@ComponentScan("com.github.igorsuhorukov.postgresql")
20
21public class Ctx {
2223
              private static final String S3 URL = "http://127.0.0.1:9988";
24
25
              public AutoCloseable s3Proxy() throws Exception {
26
                     BlobStoreContext storeContext = ContextBuilder.newBuilder("transient").
27
                                build(BlobStoreContext.class);
S3Proxy s3Proxy = S3Proxy.builder().blobStore(stor<br>30 avsAuthentication(AuthenticationType.AWS_V<br>31 .endpoint(URI.create(S3_URL)).build();<br>53Proxy.start();<br>53<br>35<br>35 public AwsClientBuilder.EndpointConfiguration endpoint<br>37
```
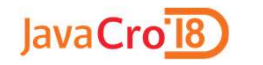

12

# Emulate Simple Queue Service (SQS)

# https://github.com/adamw/elasticmq

```
@Configuration
12public class SgsContext {
13
1415
               public static final String REGION = "elasticmq";
               public static final String ENDPOINT = "http://localhost:9324";16
17public AutoCloseable sgsEmulator() {
18
19
                     SQSRestServer server = SQSRestServerBuilder.start();
Fredin Server..scophindmalt,<br>
21<br>
22<br>
23<br>
public AmazonSQS s3Client() {<br>
return AmazonSQSClientBuilder.standard()<br>
.withCredentials(new AWSStaticCredentials)<br>
new BasicAWSCredentials(access<br>
.withEndpointConfiguration(
```
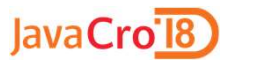

# Emulate Simple Queue Service (SQS): JMS

spring-jms

## com.amazonaws:amazon-sqs-java-messaging-lib

private final JmsTemplate outboundQueue;

```
\thetaJmsListener (destination = "\frac{1}{2} {sqs.queue name}")
 @SneakyThrows
 public void processMessage (Task task) {
Var taskProcessor = getTaskProcessor (ta<br>
if (taskProcessor!=null) {<br>
Status responseMessage = taskProces<br>
outboundQueue.convertAndSend (outQue<br>
} else {<br>
log.error ("Task processor is not fo<br>
task.getClass ().ge
```
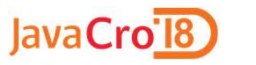

# Emulate Simple Queue Service (SQS): JMS

org.springframework.boot:spring-boot-starter-artemis

org.apache.activemq:artemis-jms-server

```
@Import(ArtemisAutoConfiguration.class)
public class TestMessagingContext implements ArtemisConfigurationCustomizer {
```

```
@Autowired
@Qualifier("jmsConnectionFactory")
ConnectionFactory testConnectionFactory;
```
#### **@Override**

```
public void customize (Configuration configuration) {
configuration.setTransactionTimeout (TimeUnit.MINUT<br>Map<String, AddressSettings> addressesSettings =<br>configuration.getAddressesSettings ();<br>AddressSettings addressSetting = new AddressSettin<br>addressSetting.setMaxDelive
```
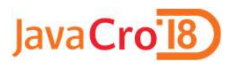

# Emulate RDS PostgreSQL

http://www.h2database.com

https://github.com/yandex-qatools/postgresql-embedded

CDI wrapper: https://github.com/igor-suhorukov/postgresql-runner Expose postgresql-embedded as CDI component Manage Spring framework PG lifecycle as AutoCloseable… Maven PostgreSql resolver CDI wrapper: <u>https://github.com/igor-suhorukov/p</u><br>Expose postgresql-embedded as CDI co<br>Manage Spring framework PG lifecycle<br>Maven PostgreSql resolver<br>Maven PostgreSql resolver<br>Manage Sukhorukov<br>Mariallate Amazon Web Servi

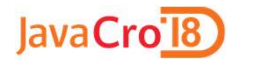

# Emulate RDS PostgreSQL

**@Configuration** @@omponentScan("com.github.igorsuhorukov.postgresql") public class MockPostgres {

#### *<u>*Bean</u>

```
public String postgresVersion() { return "9.6.3-1"; }
```
GBean

```
public String postgresDownloadPath() { return "org.postgresql:postgresql-server"; }
```
GRean

public IDownloader downloader () {<br>
return new MavenDownloader ();<br>
}<br>
@Bean<br>
public String postgresDatabaseStoragePath () { return "<br>
@Bean<br>
public boolean initPostgresqlDatabase (@Autowired IPost<br>
String jdbcConnectionUr

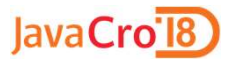

# Emulate RDS PostgreSQL

### com.github.springtestdbunit:spring-test-dbunit

```
@RunWith(SpringJUnit4ClassRunner.class)
@ContextConfiguration(classes = {MockContext.class})
@TestExecutionListeners({ DirtiesContextTestExecutionListener.class,
         DependencyInjectionTestExecutionListener.class, DbUnitTestExecutionListener.class })
@DbUnitConfiguration(databaseConnection={"dbUnitDataSource"}, databaseOperationLookup = TruncateAndResetSerialKey.class)
@DirtiesContext(classMode = DirtiesContext.ClassMode.AFTER CLASS)
public class DaoTest {
    @Autowired
    private AccountService accountService;
    @Rule
    public ExpectedException expectedException = ExpectedException.none();
    @Test
    @ExpectedDatabase(value = "/accounts/expected/user-save.xml", assertionMode = DatabaseAssertionMode. NON STRICT UNORDERED)
    @DatabaseTearDown(type = DatabaseOperation. CLEAN INSERT, value = "/cleanup-tables-order.xml")
 public void testUserAccountSave() throws Exception {<br>accountService.save(DaOTest.class.getResourceAsStream(name:"/user.json"<br>)<br>(Test<br>ExpectedDatabase(value = "/accounts/expected/admin-save.xml", assertionMode<br>01atabaseTear
```
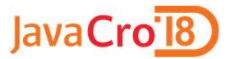

# Emulate Amazon Redshift (COPY)

https://github.com/opt-tech/redshift-fake-driver

This driver supports:

- json+jsonpath
- https://github.com/opt-tech/redshift-fake-driver<br>This driver supports:<br>• json+jsonpath<br>• Manifest (json file with references to CSV files)

This driver supports:<br>
• json+jsonpath<br>
• Manifest (json file with references to CSV files)<br>
After source code modification driver is almost ready for CSV<br>
import import Tradition Controller Controller Controller is imported that the controller of the Services infrastructure in single JMV process to reduce development cost and improve procession Web Services infrastructure in single JMV pr

DriverClass: jp.ne.opt.redshiftfake.postgres.FakePostgresqlDriver

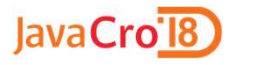

# Emulate Amazon Redshift (COPY)

```
@Configuration
@ComponentScan("com.github.igorsuhorukov.postgresgl")
public class RedshiftEmulator {
```

```
@Bean public int postgresPort() { return 32111; }
@Bean public String postgresVersion() { return "9.6.3-1"; }
@Bean public String postgresDownloadPath() {
   return "org.postgresql:postgresql-server";
```

```
@Bean public IDownloader downloader() { return new MavenDownloader(); }
```

```
@Bean public String postgresDatabaseStoragePath() { return ""; }
```

```
@Autowired private IPostgresqlService postgresqlService;<br>
@Bean<br>
@SneakyThrows<br>
public DataSource redshiftDataSource (){<br>
String dbVRL = postgresqlService.getJdbcConnectionUrl().<br>
replaceAll (regex: "postgresql", replaceme
```
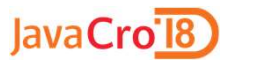

# Visualize Redshift table relations

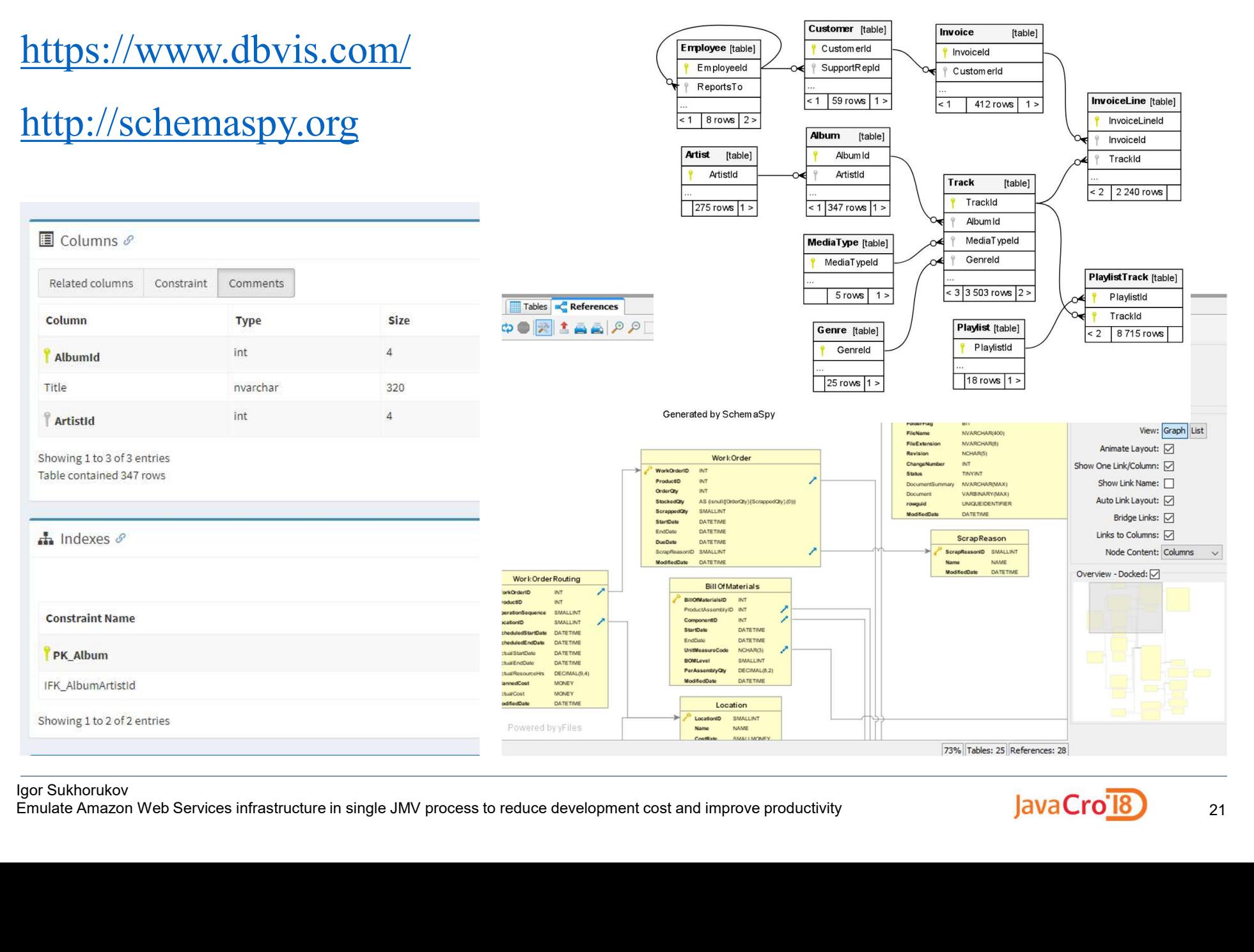

#### Igor Sukhorukov Emulate Amazon Web Services infrastructure in single JMV process to reduce development cost and improve productivity

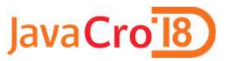

# Redshift JDBC «under the hood»

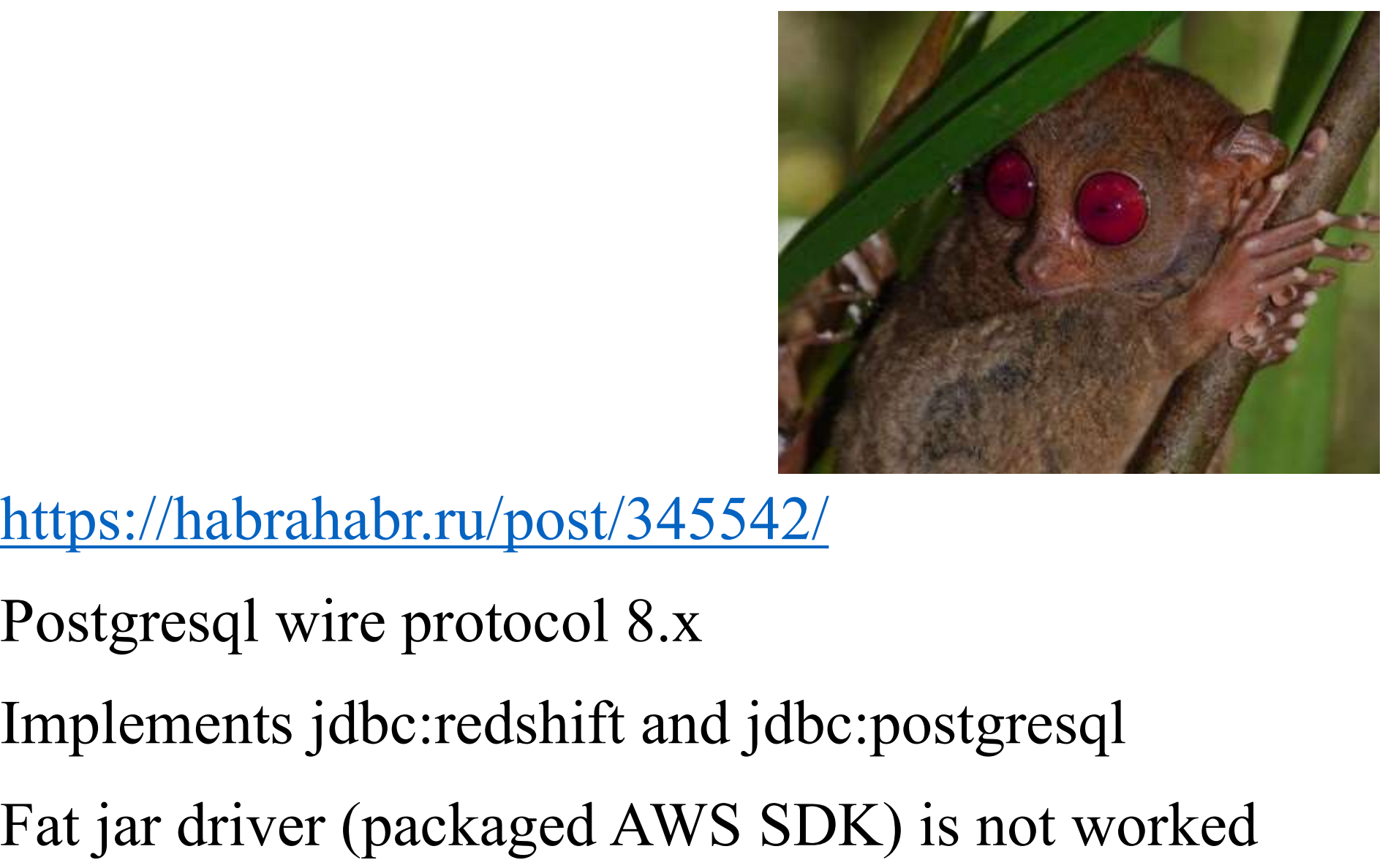

https://habrahabr.ru/post/345542/

Fat jar driver (packaged AWS SDK) is not worked with spring boot jar applications Nutps://habrahabr.ru/post/345542/<br>Postgresql wire protocol 8.x<br>Implements jdbc:redshift and jdbc:<br>Fat jar driver (packaged AWS SDK<br>with spring boot jar applications<br>sor sukhorukov<br>services infrastructure in single JMV proc

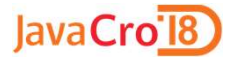

# Analytics database

# Column-oriented DBMS

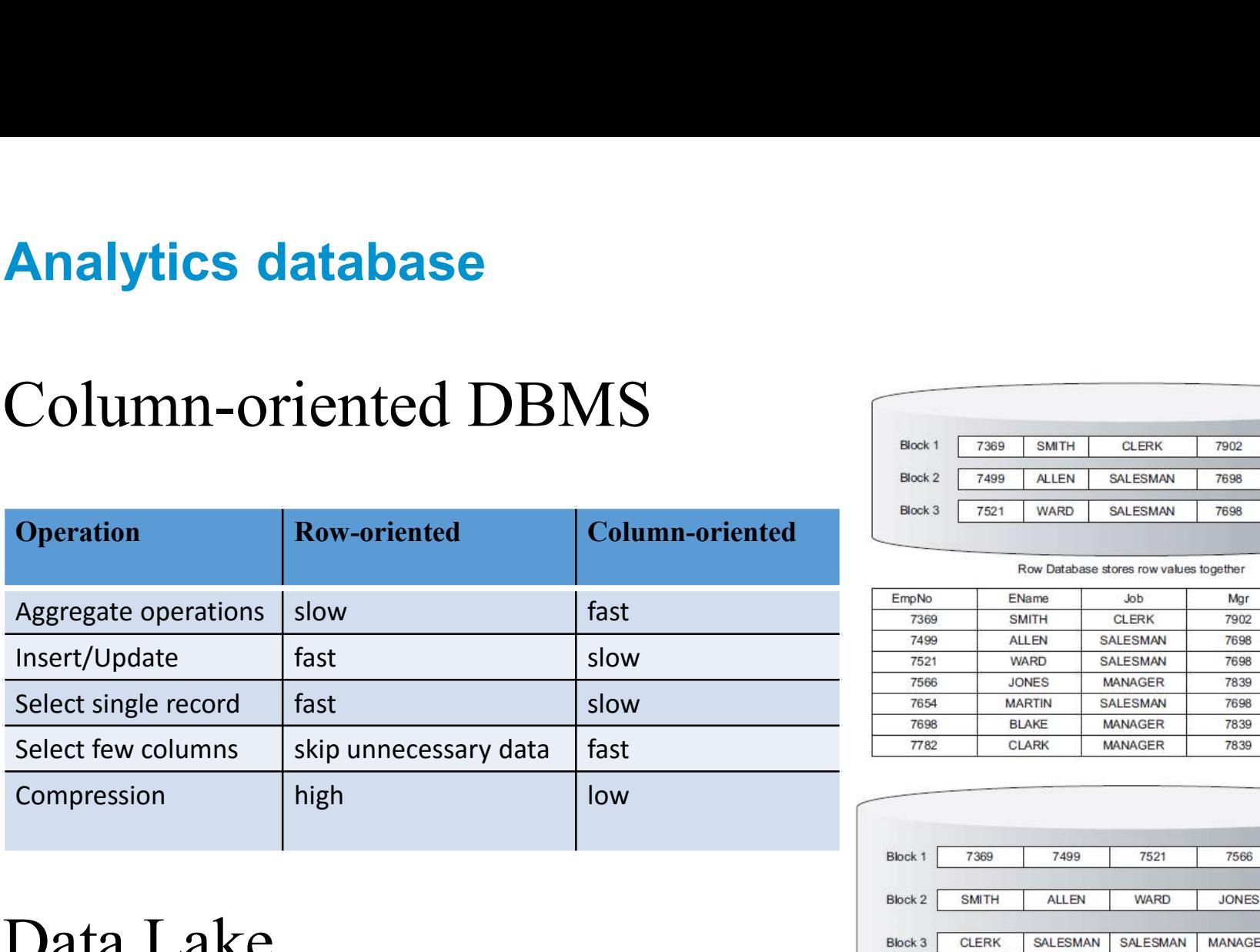

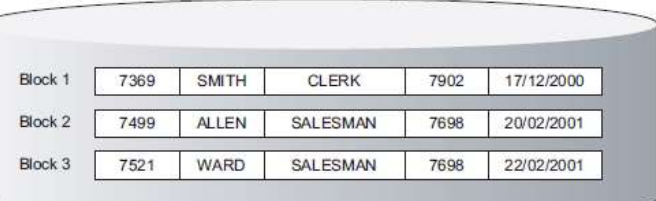

Row-Store Physical Layout

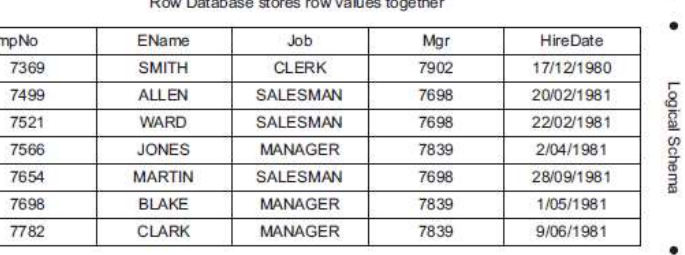

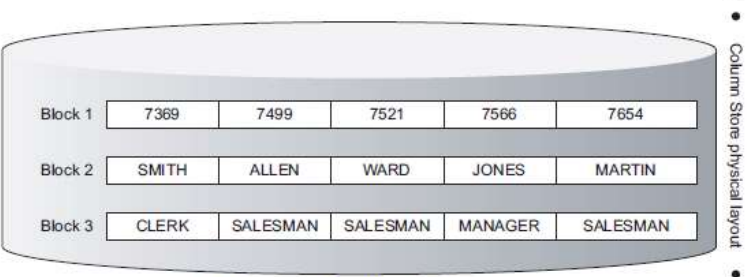

Column Database stores column values together

# Data Lake

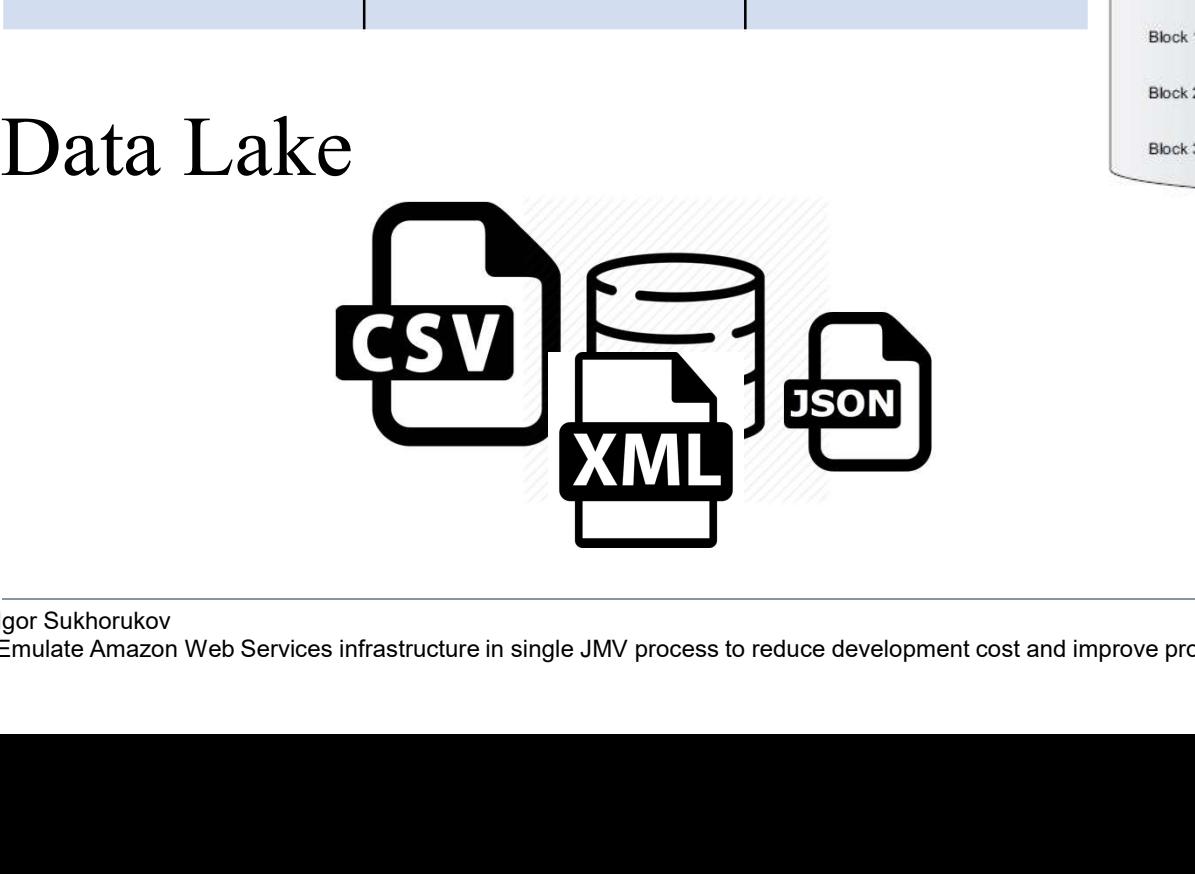

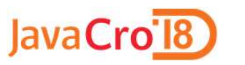

# Analytics database: Redshift

Analytics database: Redshift<br>Based on Postgresql 8.0.2 fork (ParAccel MPP)<br>v8.0.2 – 2005-04-07 Analytics database: Redshift<br>Based on Postgresql 8.0.2 fork (Pa<br>v8.0.2 – 2005-04-07<br>+ AWS service integration, AWS h Analytics database: Redshift<br>Based on Postgresql 8.0.2 fork (ParAccel MPP)<br>v8.0.2 – 2005-04-07<br>+ AWS service integration, AWS hosted/managed<br>+ Regular SQL JOINs, support subqueries etc<br>- constraints, transactions Based on Postgresql 8.0.2 fork (Pa<br>v8.0.2 – 2005-04-07<br>+ AWS service integration, AWS h<br>+ Regular SQL JOINs, support sul<br>- constraints, transactions<br>- Too small function set  $v8.0.2 - 2005-04-07$ <br>+ AWS service integration, AV<br>+ Regular SQL JOINs, suppor<br>- constraints, transactions<br>- Too small function set<br>- Scaling up downtime

- + AWS service integration, AWS hosted/managed
- + AWS service integration, AWS<br>+ Regular SQL JOINs, support su<br>- constraints, transactions<br>- Too small function set<br>- Scaling up downtime<br>- «slow» inserts/data import + Regular SQL JOINs, support sub-<br>constraints, transactions<br>- Too small function set<br>- Scaling up downtime<br>- «slow» inserts/data import
- 
- 
- 
- Too small function set<br>- Scaling up downtime<br>- «slow» inserts/data import<br>
<sub>gor Sukhorukov</sub><br>
<sub>gor Sukhorukov</sub><br>
<sub>gor Sukhorukov</sub><br>
Finulate Amazon Web Services infrastructure in single JMV process to reduce development cos

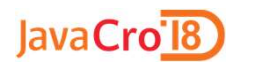

# Analytics database: Greenplum<br>Based on Postgresql 9.0<br>v9.0 – 2010-09-20<br>+ Open source PG fork Analytics database: Greenplum

- Based on Postgresql 9.0
- 
- + Open source PG fork
- + Support complex SQL queries
- + Rich functionality
- $v9.0 2010-09-20$ <br>
+ Open source PG fork<br>
+ Support complex SQL queries<br>
+ Rich functionality<br>
 Scaling up and maintenance downtime<br>
 Fork with backport of new features + Open source PG fork<br>+ Support complex SQL queries<br>+ Rich functionality<br>- Scaling up and maintenance downtime<br>- Fork with backport of new features - Scaling up and maintenance down<br>- Fork with backport of new feature<br>For Sukhorukov<br>Finallate Amazon Web Services infrastructure in single JMV process to reduce development cost and improve pro
- 

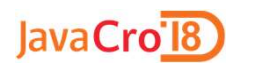

# Analytics database: CitusDB

- Analytics database: CitusDB<br>Based on Postgresql 10.0<br>v10.0 2017-10-05
- 
- Analytics database: CitusDB<br>Based on Postgresql 10.0<br>v10.0 2017-10-05<br>+ Open source PG extension + Open source PG extension
- + Use latest PG versions and leverage it recent features + Open source PG extension<br>
+ Use latest PG versions and leverage it recent features<br>
+ Distributed transactions<br>
+ Rebalance shards without downtime<br>
- Does not allow subqueries in the WHERE clause<br>
- JOIN a local and a d
- + Distributed transactions
- + Rebalance shards without downtime
- + Use latest PG versions and leverage it recent<br>+ Distributed transactions<br>+ Rebalance shards without downtime<br>- Does not allow subqueries in the WHERE cla<br>- JOIN a local and a distributed table
- + DISTIDUTED Transactions<br>+ Rebalance shards without downt<br>- Does not allow subqueries in the<br>- JOIN a local and a distributed tab<br>por sukhorukov<br>services infrastructure in single JMV process to reduce development cost and

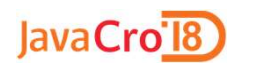

- + Highly optimized for web metrics tasks + Very high ingesting rate + Highly optimized for web metrics tasks<br>+ Very high ingesting rate<br>- Does not yet have full support for joins<br>- Limited SQL support + Highly optimized for web n<br>+ Very high ingesting rate<br>- Does not yet have full support<br>- Limited SQL support
- 
- Limited SQL support<br>
For Sukhorukov<br>
Finaliate Amazon Web Services infrastructure in single JMV process to reduce development cost and improve pro

# Analytics database: ClickHouse

- + Highly optimized for web metrics tasks
- Analytics database: ClickHouse<br>+ Highly optimized for web metrics tasks<br>- There is no global query plan for distributed query<br>execution. execution. Analytics database: ClickHouse<br>
+ Highly optimized for web metrics tasks<br>
- There is no global query plan for distributed que<br>
execution.<br>
- Does not yet have full support for joins<br>
- Limited SQL support + Highly optimized for web r<br>- There is no global query pla<br>execution.<br>- Does not yet have full support<br>- Limited SQL support
- 
- 

## https://github.com/yandex/ClickHouse

https://ruhighload.com/doc/clickhouse/development/architecture.html - Limited SQL support<br>https://github.com/yandex/ClickHouse<br>https://ruhighload.com/doc/clickhouse/develop<br>gor Sukhorukov<br>grow Sukhorukov<br>Emulate Amazon Web Services infrastructure in single JMV process to reduce development

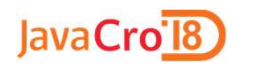

Analytics database: CrateDB

- Analytics database: CrateDB<br>Elasticsearch based<br>+ Full text search, GIS functions
- Analytics database: CrateDB<br>Elasticsearch based<br>+ Full text search, GIS functions<br>+ Presto SQL parser, PG wire protocol Analytics database: CrateDB<br>Elasticsearch based<br>+ Full text search, GIS functions<br>+ Presto SQL parser, PG wire protocol<br>+ Blob storage Analytics database: CrateDB<br>Elasticsearch based<br>+ Full text search, GIS functions<br>+ Presto SQL parser, PG wire pro<br>+ Blob storage<br>- Constraints, transactions Elasticsearch based<br>
+ Full text search, GIS functions<br>
+ Presto SQL parser, PG wire proto<br>
+ Blob storage<br>
- Constraints, transactions<br>
- Query optimization - Hashesearen easea<br>
+ Full text search, GIS functions<br>
+ Presto SQL parser, PG wire prot<br>
+ Blob storage<br>
- Constraints, transactions<br>
- Query optimization<br>
- Hash join only for 2 tables + Presto SQL parser, PG wire protoce<br>+ Blob storage<br>- Constraints, transactions<br>- Query optimization<br>- Hash join only for 2 tables

- 
- 
- Query optimization<br>- Hash join only for 2 tables<br>https://habr.com/post/323742/

# https://habr.com/post/323742/

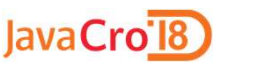

# Analytics database: PrestoDB

- + connectors for external data format
- + dozen of functions: window functions, geo etc -<br>+ connectors for external data forn<br>+ dozen of functions: window fun<br>+ transaction support<br>- primitive table statistics<br>- query S3 data only with Hive + connectors for external data format<br>+ dozen of functions: window functions,<br>+ transaction support<br>- primitive table statistics<br>- query S3 data only with Hive
- + transaction support
- 
- query S3 data only with Hive<br>
For Sukhorukov<br>
Finaliate Amazon Web Services infrastructure in single JMV process to reduce development cost and improve pro<br>
Emulate Amazon Web Services infrastructure in single JMV proces

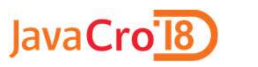

Analytics database: Apache Drill

# + schema free SQL

+ query S3/HDFS data directly + schema free SQL<br>+ query S3/HDFS data dire<br>- ???

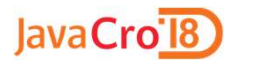

- + query data from S3, Redshift, Elasticsearch + query data from S3, Redshift, Ela<br>+ support Apache Arrow<br>- small OSS community
- + support Apache Arrow
- 

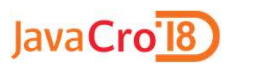

# Analytics database: Apache HAWQ

- + Interactively query Hadoop data, natively via HDFS + Interactively query Hadoe<br>+ Cost-Based Optimizer<br>- Incubating status
- + Cost-Based Optimizer
- 

# Analytics database comparison

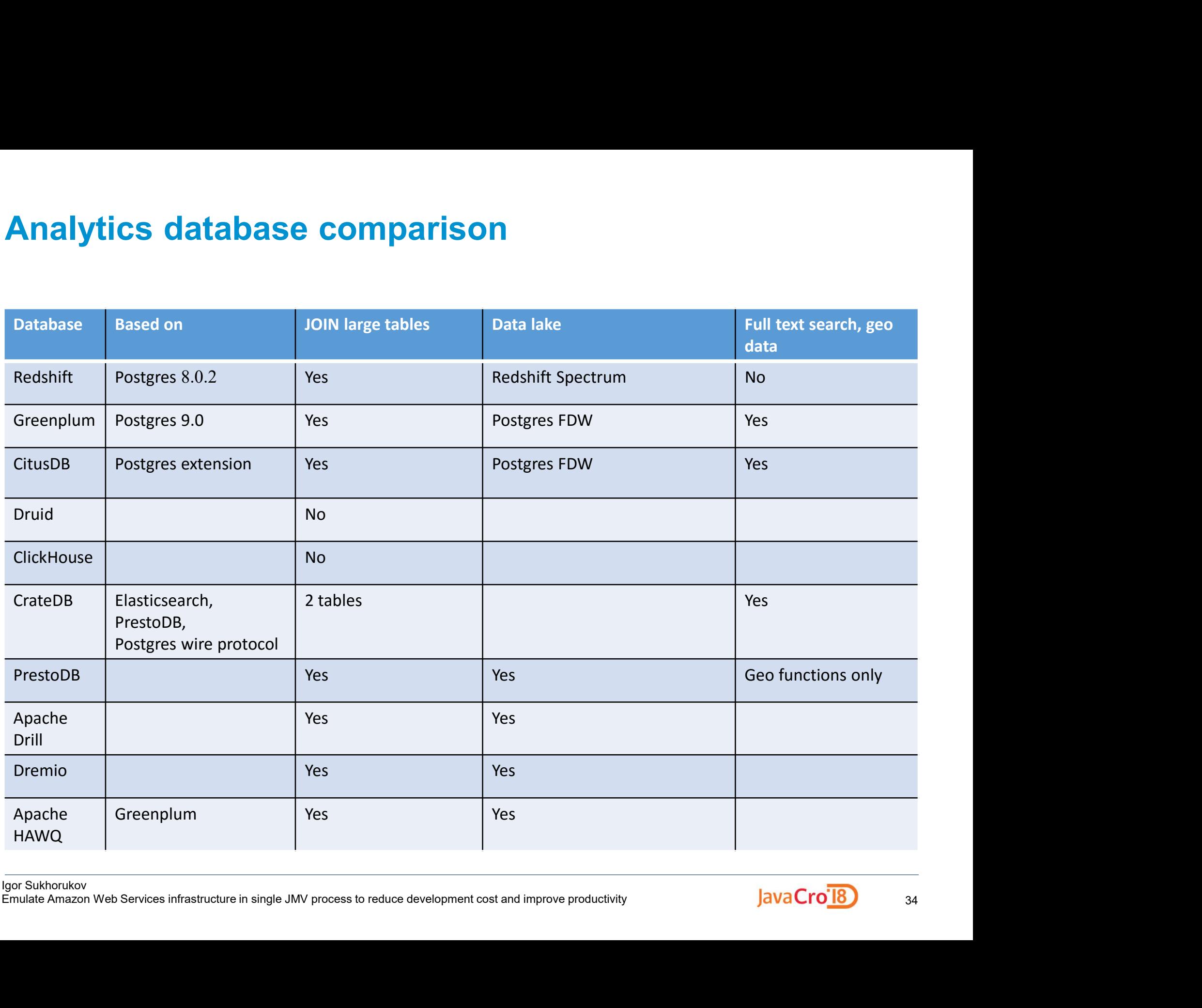

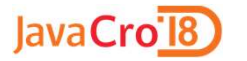

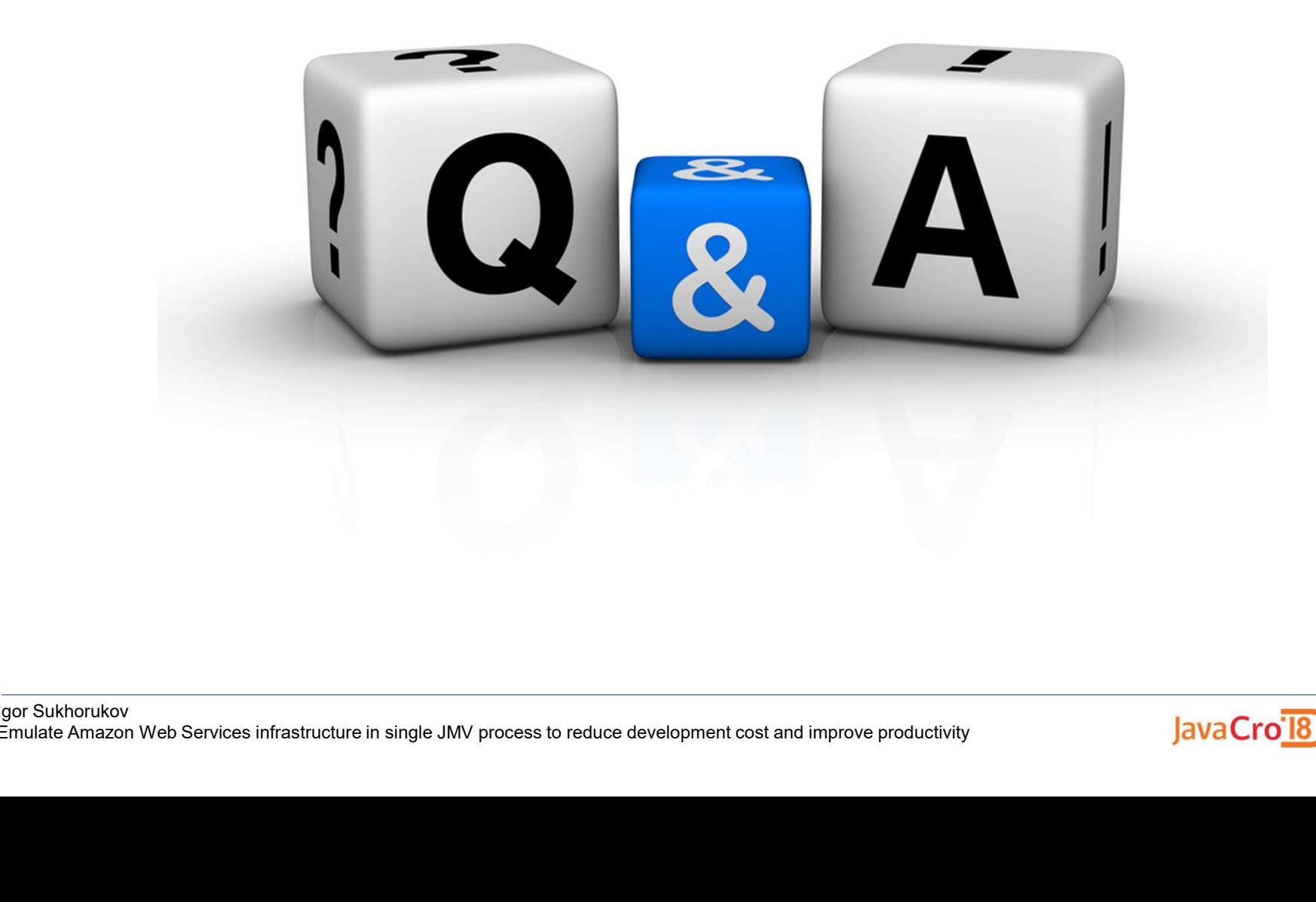

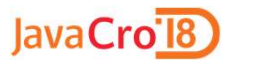

# JavaCro<sup>T8</sup>

# Thank you!

igor.suhorukov@gmail.com github.com/igor-suhorukov